### **ABSTRAK**

Pemanasan global akhir-akhir ini menjadi bahan berita di seluruh dunia. Dampak yang terjadi diantaranya adalah perubahan iklim dan cuaca yang begitu cepat sehingga cuaca menjadi sulit diprediksi. Akibatnya, bencana alam longsor dan banjir semakin sering terjadi akibat dari peningkatan curah hujan di berbagai wilayah. Untuk mengurangi jumlah korban dari bencana tersebut, maka dibutuhkan sebuah alat untuk mengukur curah hujan di setiap wilayah yang memiliki potensi yang besar untuk terjadinya bencana alam secara berkala. Dalam aplikasi mendatang, alat ukur curah hujan ini bisa digabungkan dengan sistem alarm sehingga jika curah hujan di suatu wilayah sudah melewati batas aman, maka alarm akan memberi informasi keadaan bahaya.

Alat ukur curah hujan yang telah berhasil dibuat memiliki bentuk prisma segitiga sama kaki dengan ukuran salah satu sisinya berukuran panjang 15cm, lebar 9cm dan tinggi 12cm. Alat ini dirancang dengan *Microcontroller Basic Stamp* BS2P40 dan menggunakan antarmuka RS232. Hasil uji alat tersebut memiliki persentase tingkat akurasi sebesar 95,304 persen.

### *ABSTRACT*

*Global warming lately the subject of headlines around the world. Impacts that occur include changes in climate and weather are so fast that the weather becomes unpredictable. As a result, natural disasters landslides and floods becoming more frequent as a result of increased rainfall in many areas. To reduce the number of victims of the disaster, it takes an instrument for measuring rainfall in each region that has great potential for the occurrence of natural disasters on a regular basis. In future applications, rainfall gauges can be combined with an alarm system so that if the rainfall in a region already past the safe limit, the alarm will provide information at risk.*

*Rainfall measuring devices that have successfully created a form of an isosceles triangle prism with a size of one side measuring 15cm long, 9cm wide and 12cm high. The tools is designed with a Basic Stamp microcontroller BS2P40 and using RS232 interface. The results of the test tool has a percentage accuration of* 95.304 *percent.*

## **DAFTAR ISI**

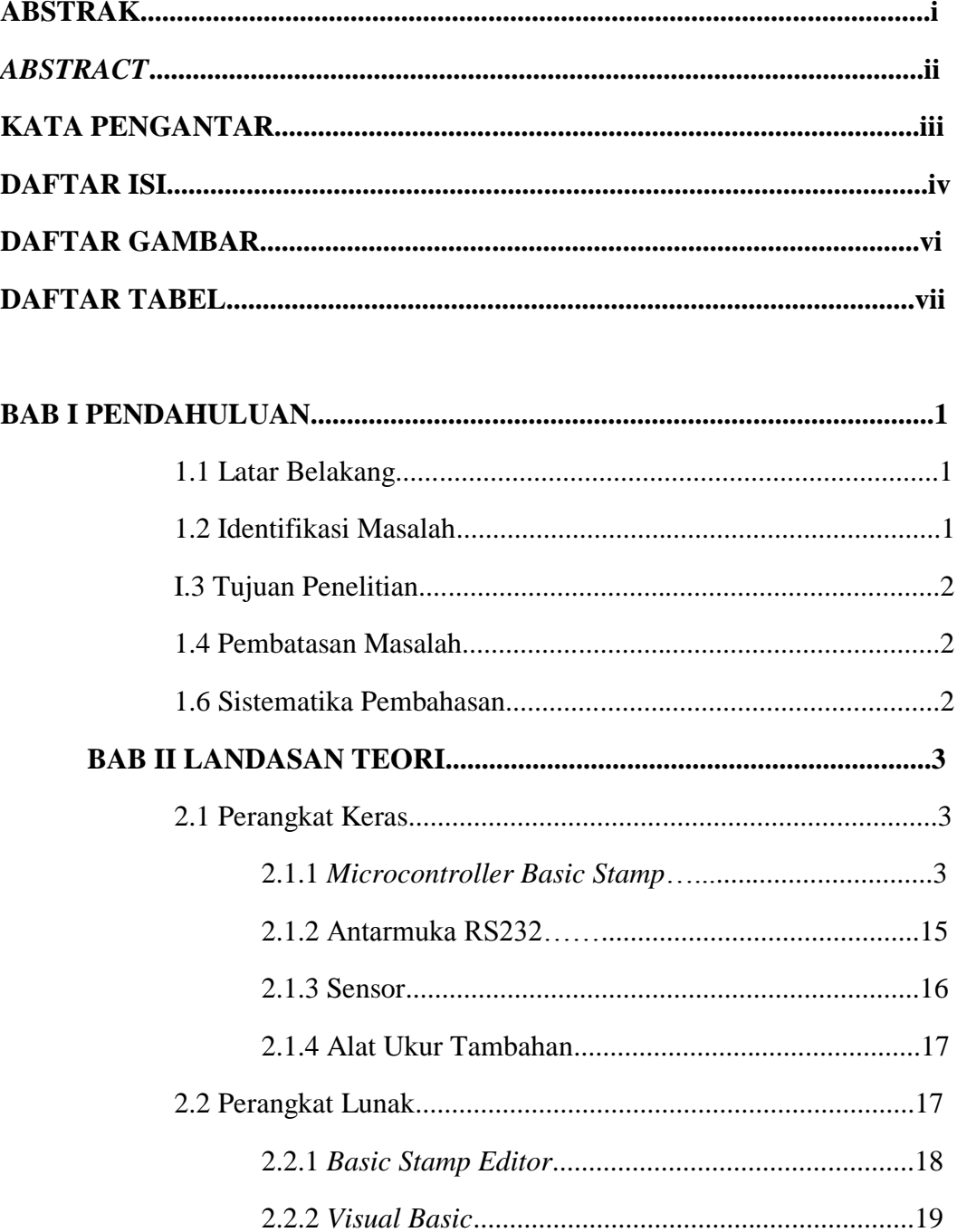

#### **BAB III PERANCANGAN ALAT UKUR CURAH HUJAN……….21**

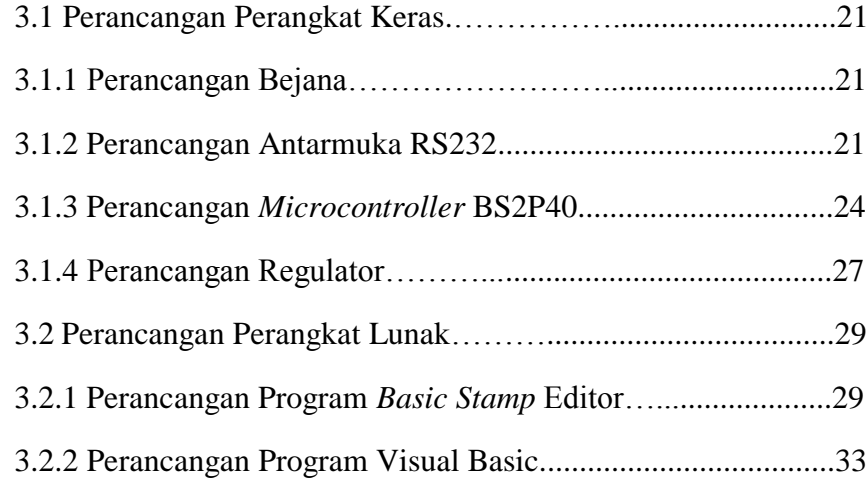

### **BAB IV DATA HASIL UJI COBA ALAT…………………..............34**

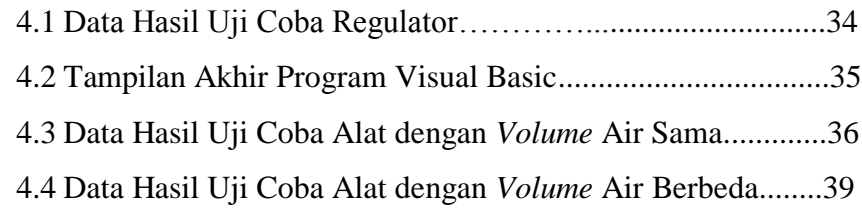

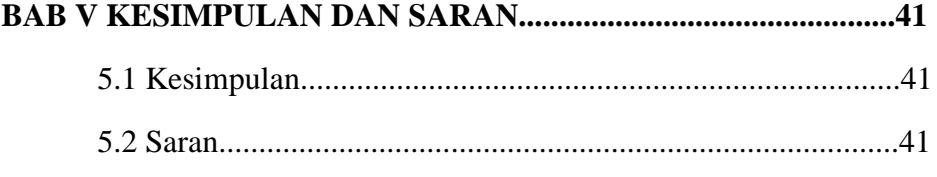

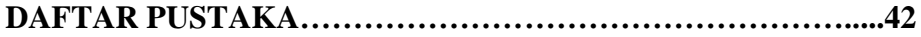

## **DAFTAR GAMBAR**

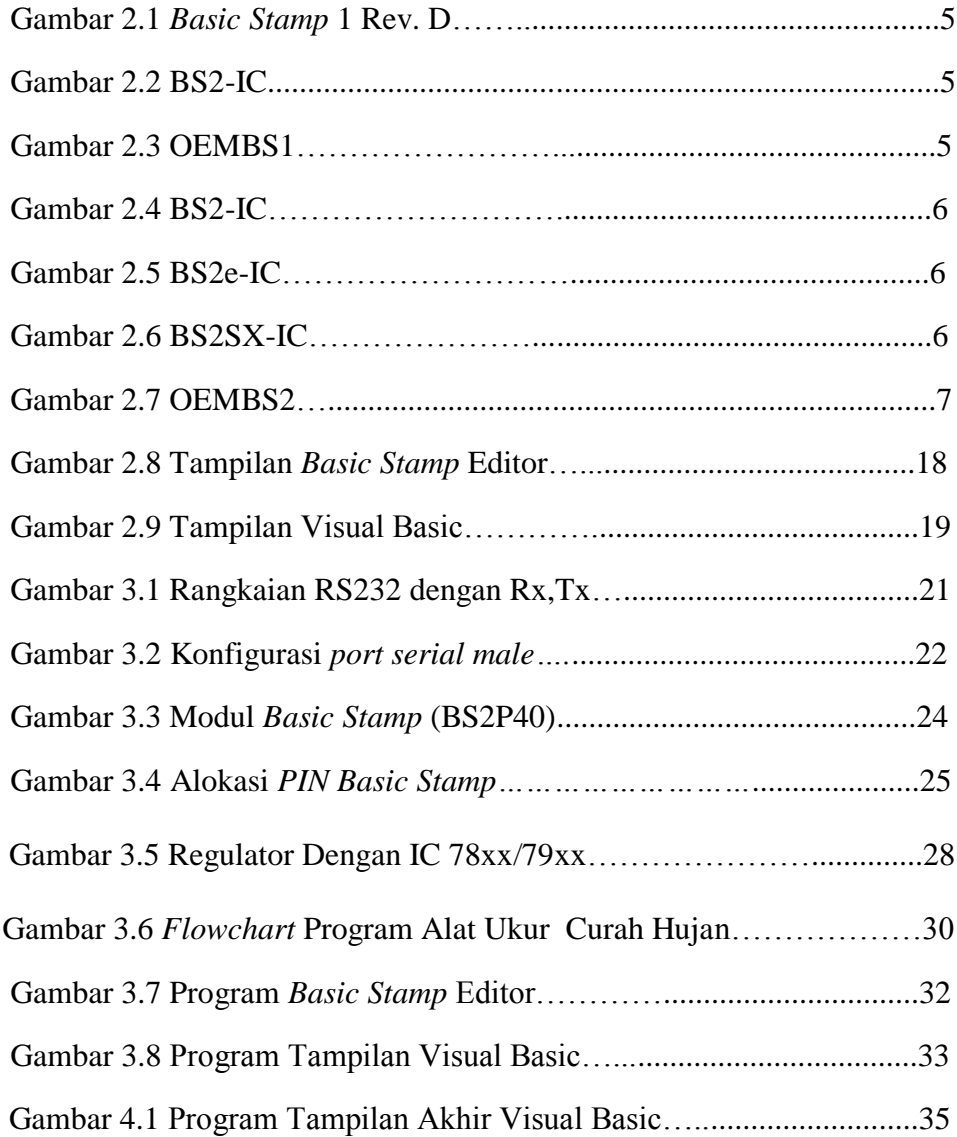

# **DAFTAR TABEL**

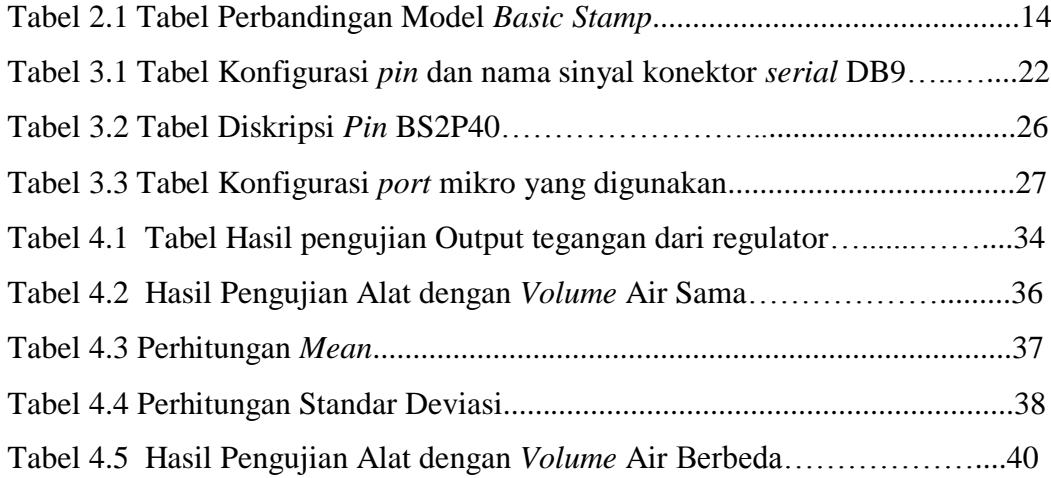